## **HOLEN SIE MEHR AUS GOOGLE MY BUSINESS RAUS**

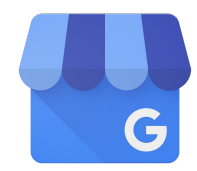

#### Machen Sie sich mit Ihrem Dashboard vertraut

Bevor Kunden einkaufen gehen, gehen sie erstmals auf der Suche. Tatsächlich, benutzen **4 von 5 Verbraucher eine Suchmaschine um lokale Information zu finden,** z.B Adressen, Öffnungszeiten und Routen<sup>1.</sup> Holen Sie das Maximum aus diesen Interaktionen heraus und zeigen Sie sich mit Google My Business von Ihrer besten Seite.

Noch nicht bestätigt? Fangen Sie auf [google.com/business](http://google.com/business) **an.**

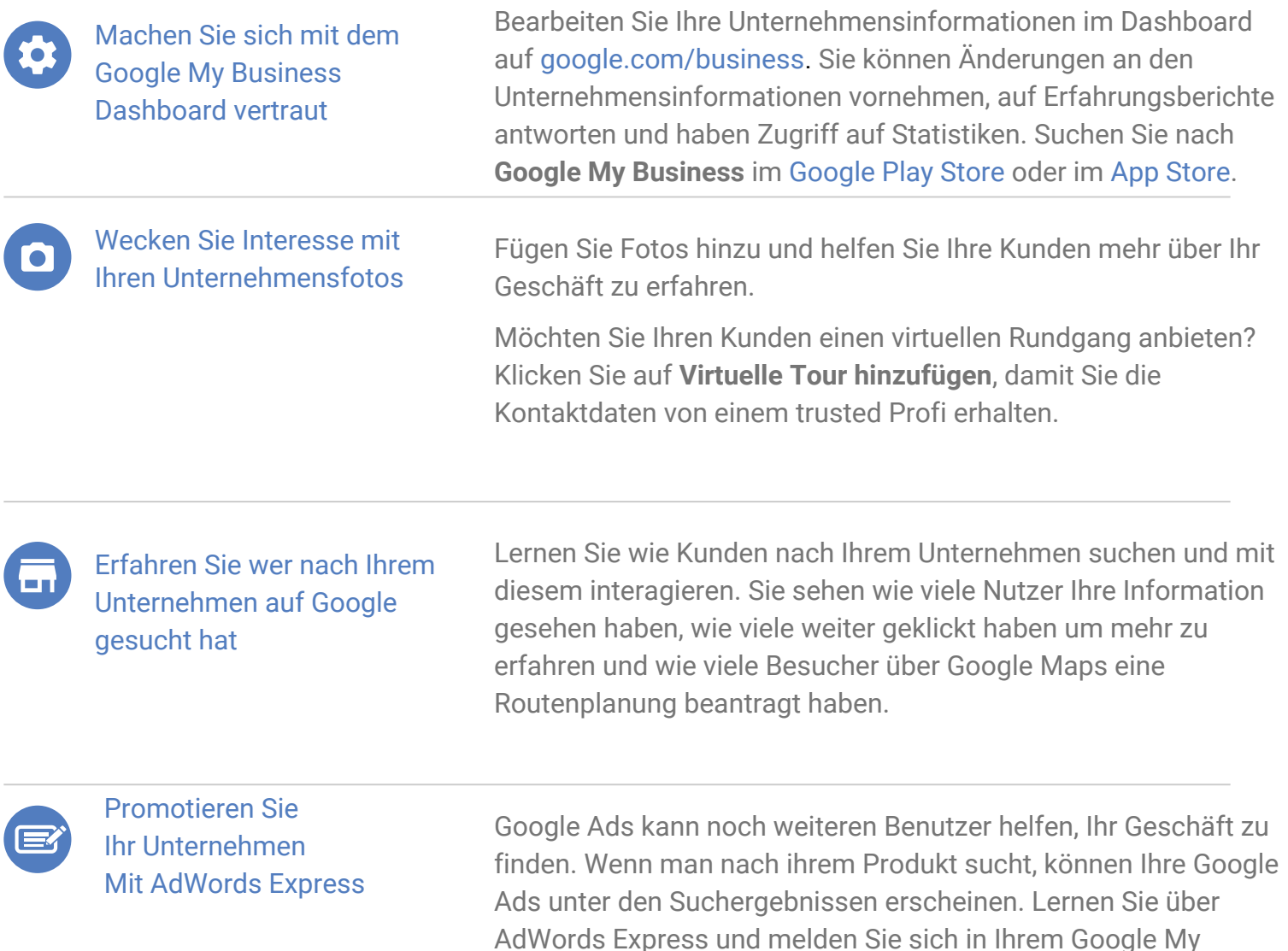

Business Dashboard an.

# **HOLEN SIE MEHR AUS GOOGLE MY BUSINESS RAUS**

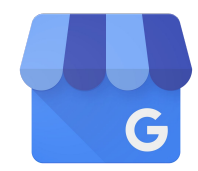

### Verbinden Sie sich mit Kunden über Bewertungen

Kundenbewertungen erscheinen auf Ihrem Google My Business Eintrag in der Google Suche und auf Maps. Die Bewertungen liefern ein hochwertiges Feedback über Ihr Business und diesen Bewertungen beantworten kann Vertrauen aufbauen. Um auf Bewertungen zu antworten, muss Ihr Eintrag bestätigt sein.

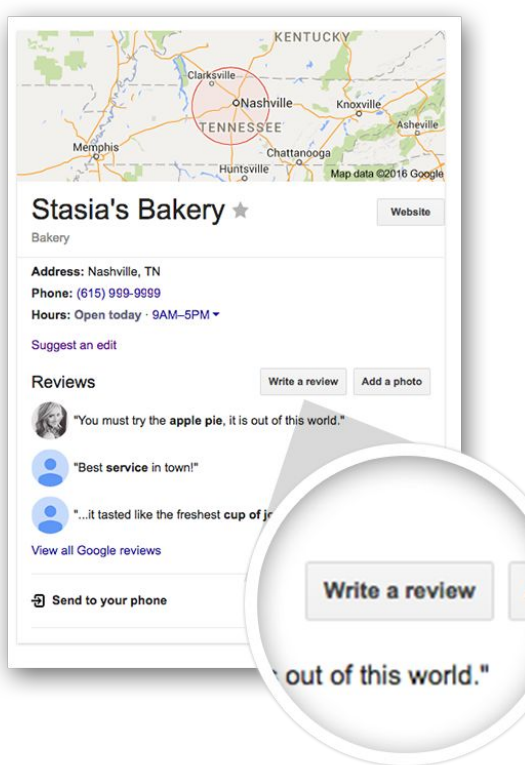

Weitere Information finden Sie im Google My Business Help Center: [support.google.com/business](http://support.google.com/business)

### Fördern Sie Kunden Ihr Business zu bewerten

Ein großartiges Kundenerlebnis der wichtigste Bestandteil von guten Bewertungen. Fördern Sie Ihre Kunden nach jeder positiven Interaktion Ihr Erlebnis zu teilen. Ermutigen Sie Ihre Kunden nach Ihrem Business zu googeln und dann eine **Bewertung zu schreiben.**

#### Antworten Sie auf die Bewertungen

Besuchen Sie [google.com/business](http://google.com/business) und melden Sie sich an. Wählen Sie das Business aus und klicken Sie die **Bewertungen**-Registerkarte. Sie werden die Vorschau- und Antwort-Option sehen. Beachten Sie, dass Sie öffentlich antworten, d.h. Alle können sehen was Sie schreiben.

Wenn Sie auf Bewertungen antworten, beachten Sie:

- Kurzfristig zu beantworten und unverfälscht, kurz und höfflich zu sein.
- Sich bei Kunden für positive Bewertungen zu bedanken..
- Anreize und Werbungen zu vermeiden.

#### Bewältigen Sie die negativen Bewertungen

Leider werden auch negative Bewertungen hinkommen. Falls Sie glauben, dass eine Bewertung gegen die Google-Richtlinien verstoßt, dann können Sie diese Bewertung melden, als auf die Fahne klicken.

Sie können auf die negativen Bewertungen auch antworten. Bleiben Sie professionell und höfflich. Versuchen Sie die Schritte aufzulisten, mit welchen Sie die Situation verbessern würden.